## SOFTWARE

## Create e-books and Create e-books and e-zines in minutes e-zines in minutes

## *by* Edmond Ng

are commonly accessed and downloaded for reading via the web to computers and hand-held devices. E-libraries are now a common way of distributing information and study materials to students in educational institutions, a practice that is especially useful for students studying offcampus or through distance education. the use of e-publication for information exchange is fast becoming a norm. To many Internet users, e-books and e-zines such as those produced using *Adobe Acrobat* or *eBook Edit Pro* software

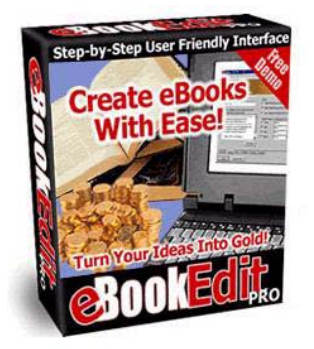

There are two types of e-publication software in the market. Depending on whether the article content is created using word processing or HTML web language will determine which type of e-publication software to use for creating ebooks and e-zines. For documents produced using word processing software such as MS Word, the choice for converting e-books quickly is usually Adobe Acrobat, since most Internet users will already have the Acrobat Reader. For documents created using web language, an ebook compiler software such as *eBook Edit Pro* is usually used to produce an executable program file.

Using *eBook Edit Pro* is easy. Once your web pages and graphics are ready for conversion, the compiler will compress all the files in the specified directory and produce the e-book in minutes. All that needs to be done is just to click on the 'New Project' button when the compiler program is launched, key in the title of the ebook,

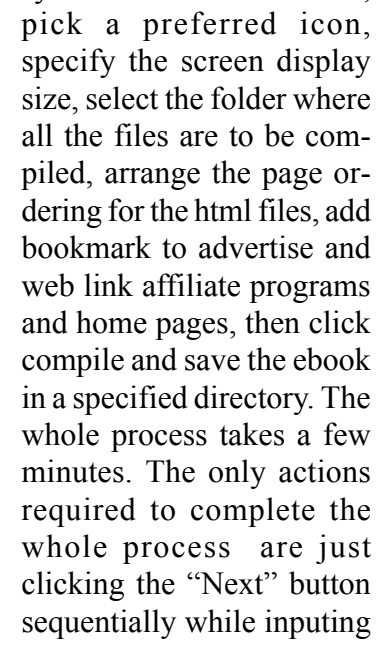

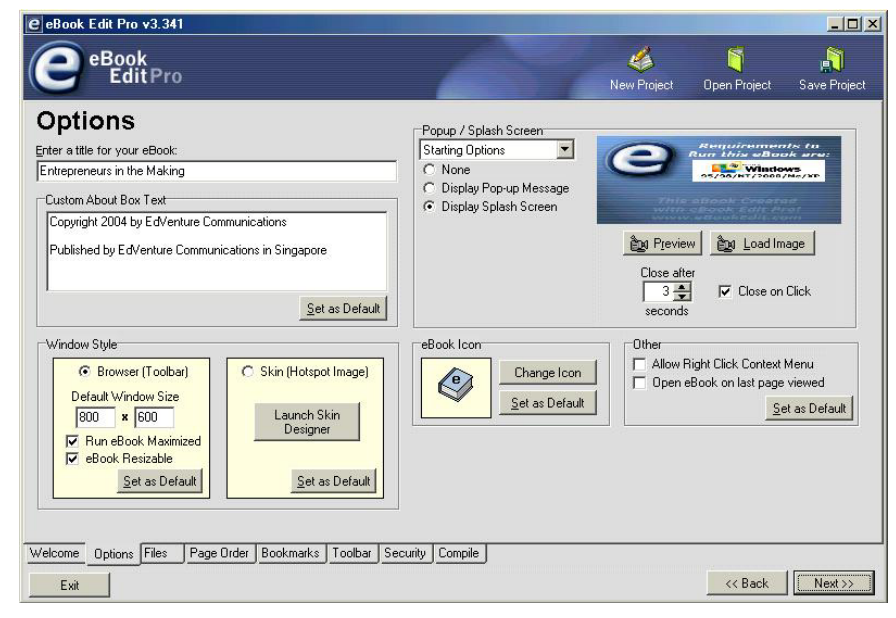

the necessary information on each page, and ending by clicking the "Compile" button and saving file.

Once the process is complete and output to an executable file, the ebook can then be freely distributed. When opened, the readers will see the web page content as in

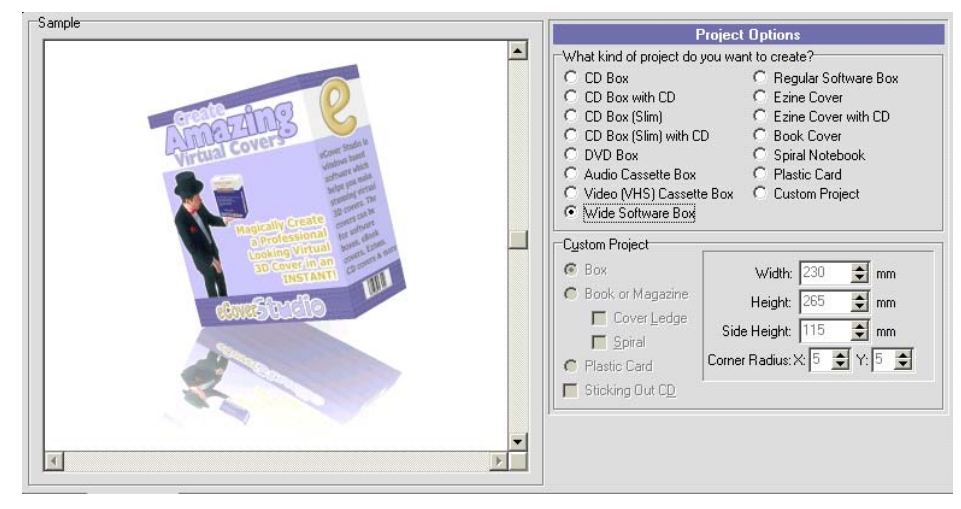

a browser. The only difference is it can be read off-line, and the content pages come with a toolbar at the top for navigating next, back, home, font sizing, search, print, and exit.

With the e-book compilation completed, the next step is to create a virtual cover image of the product to be placed at the website for launching or downloading the program.

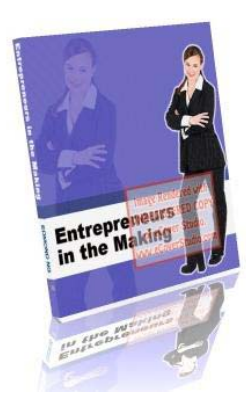

This is done by using software such as *eCover Studio* or graphical programs available in the market It is quintessential to package the product and provide a visual image for the purpose of presentation and

attracting Internet users.

*eCover Studio* is an application that helps create a 3D product image. Using the software, the creator can package how the product looks using selectable options like books, magazines, CD box, software box or others.

All that needs to be done is just to select the image type for packaging from the template, fill in all the necessary information in the input fields, specifying the text for the front cover and the side label, then rotate the virtual product image to the angle desired, add the lightings and reflection effects, click on the compile button and finish off the 3D image rendering before saving the image.

Creating e-books and e-zines using e-publication software is easy for users who are familiar with HTML, or who already have files created for web pages. Using e-book compiler and product cover creators such as *eBook Edit Pro* and *eCover Studio*, the effort to produce electronic documents and images is kept to minimal, and exchange of information can be done fairly quickly.

For more information about e-publishing, or where to obtain trial versions of e-compiler products, please visit the following websites:

E-publishing information: http://www.ebookcompiler.com

Free demo version of *eBook Edit Pro* and *eCover Studio*: http://www.edvencomm.net/ebookedit.html

Free e-books and tutorial guides: http://www.edvencomm.net/bizzy.html

Information on *Adobe Acrobat*: http://www.adobe.com/products/acrobat/

The author of this article is a freelance writer

Web: http://www.edvencomm.net Email: journalist@edvencomm.net